## **Remote Shutdown Action**

The Remote Shutdown action allows you to shut down a Windows computer using WMI.

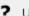

Unknown Attachment

## **Remote Computer**

Enter the address of the computer to shut down. The Remote Shutdown action cannot be used on the local machine.

## Credentials

WMI can either use the current Windows account, or a specific account, for authentication.